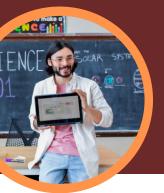

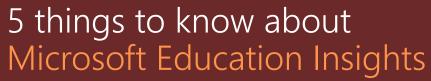

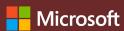

Education Insights is available in Microsoft Teams for Education. This Learning Accelerator empowers educators to explore big picture views of student progress that drive decisions and help learners thrive.

### 1 Access

Access Education Insights within a class team in Microsoft Teams for Education. Education Insights is automatically available as a tab in each class.

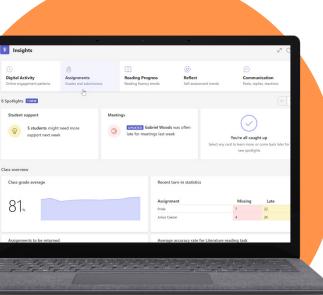

## 2 Analyze

Analyze academic, communication, digital engagement, social, and well-being data in a single, secure platform.

### **3** Connect

Connect data from Microsoft Learning Accelerators like Reading Progress, Search Coach, Speaker Coach, Reflect, and others for deeper, actionable insights.

#### 4 Inform

Inform educator and administrator decision making with actionable insights that identify learning needs of individual students, small groups, classes, or schools. Education Insights offers suggestions that help identify hard to see patterns in the data and act upon areas of need.

# **5** Support

Support students based on their Education Insights data or through automatically created spotlight cards. Education Insights suggests interventions based on student profiles including academic, engagement, and well-being trends.

Student support

PREVIEW 5 students need more support new week.

Download Teams for Education to get started.

Get step-by-step instructions for Education Insights.

Learn more about Learning Accelerators.